*Технические науки*

*Поступила (Received): 24.08.2015*

**DOI: 10.17117/na.2015.08.730 http://ucom.ru/doc/na.2015.08.730.pdf**

## **Асвад Фирас М. Асвад** Схема работы генетического алгоритма для составления расписания для вузов Ирака

## **Aswad Firas M. Aswad Scheme of the genetic algorithm for scheduling** for the university in Iraq

 $B$  статье рассматривается схема работы генетического алгоритма. Данная схема *предназначена для составления расписания. В нее*  входят следующие шаги: инициализация данных, *получение первой популяции, селекция, кроссовер и затем мутация*

*Ключевые слова: генетического алгоритма, составления расписания, инициализация, мутация*

*Асвад Фирас М. Асвад Аспирант Диала университет Ирак*

In the article the scheme of genetic algorithm. This scheme designed to schedule. It includes the *following steps: the initialization data received first population, selection, crossover, and then mutation*

*Key words: genetic algorithm, scheduling, initialization, mutation*

*Aswad Firas M. Aswad Graduate Diyala university Iraq*

В статье рассматривается схема работы генетического алгоритма. Данная схема предназнвчена для составления расписания. В нее входят следующие шаги: инициализация данных, получение первой популяции, селекция, кроссовер и затем мутация.

Описание работы алгоритма.

1. Инициализация

Первоначальная инициализация особей проходит в 2 этапа.

1 этап – построение допустимых значений. В него входят:

– выборка из базы данных ID аудиторий по типам: лекционные, практические, (по всем уникальным значениям таблицы AudType ID)

– сохранение полученных данных в коллекции LectionAuds, PracticalAuds, Эти коллекции содержат допустимые значения для Хромосомы.Аудитории.

– выборка всех Time.ID из базы Times, сохранение ее в коллекцию TimeData. Т.о. коллекция TimeData содержит все возможные пары за одна неделя.

– в массив BlockInfo[]Blocks{id\_block,id\_group,id\_subject,id\_teacher,id\_Type Lectuer} выбираются соответствующие столбцы из таблицы Block БД. Инфор-

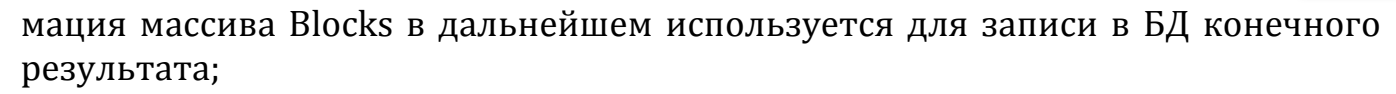

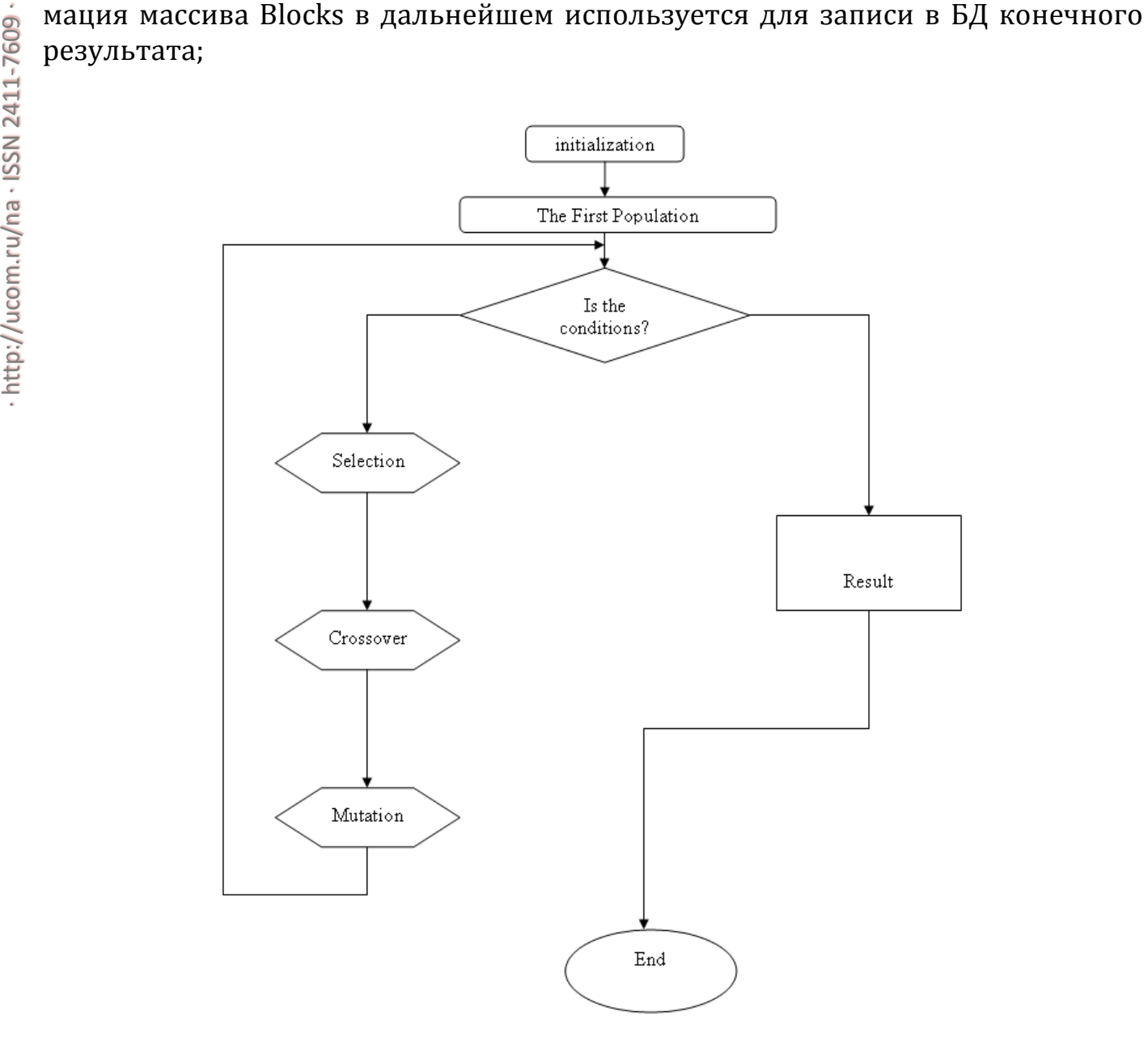

*Рис 1. Схема работы алгоритма*

Хранение данных в оперативной памяти целесообразно, поскольку они выбираются единственный раз и используются для всех особей на каждом этапе работы алгоритма (инициализация, скрещивание, мутация, селекция).

2 этап. Инициализация

– создание n экземпляров класса Особь, где n - указанный в настройках алгоритма размер популяции.

– выборка m – общего числа блоков занятий из таблицы Blocks.

– вызов конструктор класс Особь с параметром m

- конструктор класса Особь создает экземпляр класса Хромосома. Аудитории и Хромосома.Время, каждая из которых имеет m экземпляров класса Ген

- конструктор класса Хромосома.Аудитории создает массив из m генов. Номер гена в массиве соответствует номеру блока занятий.

731

- инициализация генов класса Хромосома. Аудитории - по номеру гена (номеру блока занятий) из массива BlockAudtypes - тип подходящей аудитории, по типу подходящей аудитории выбирается коллекция с номерами аудиторий. Из этой коллекции случайным образом выбирается номер подходящей аудитории. Если значение соответствующего значения BlockIntencity 1, то для следующего гена из Хромосомы. Время выполняется принудительное назначение того же времени, что и у предыдущего.

- инициализция генов класса Хромосома. Время - каждому гену присваивается случайное значений из коллекции TimeData.

2 - Create the First Population: - На первом этапе случайным образом формируется исходная популяция, состоящая из заданного числа М особей, где каждая особь популяции представляет собой отдельный вариант расписания (решение задачи).

3 - Conditions:- Определение условия остановки генетического алгоритма зависит от его конкретного применения.

4 - Select:- Селекция особей На этапе происходит отбор (селекция) наиболее приспособленных особей (вариантов расписания), имеющих более предпочтительные значения функции пригодности по сравнению с остальными особями.

5 - Crossover:- (Скрещивание) - Скрещивает родителей, чтобы получить нового потомка. Скрещивание происходит с определенной вероятностью. Если скрещивание не выполнилось, то потомок - это точная копия одного из родителей.

6 - Mutation:-(Мутация) Изменяет несколько отличительных признаков нового потомка в локусе (участок хромосомы) с определенной вероятностью. Если мутации не произошло, потомок является прямым результатом скрещивания, или копией одного из родителей.

## Список используемых источников:

1. Низамова Г.Ф. Математическое обеспечение составления расписания учебных занятий на основе генетических алгоритмов. Диссертация на соискание ученой степени кандидата наук. Уфа: УГАТУ, 2006. 135 с.

2. Гладков Л.А., Курейчик В.В., Курейчик В.М. Генетические алгоритмы. М.: Физматлит, 2006. 320 с.

© 2015, Асвад Фирас М. Асвад Схема работы генетического алгоритма для составления расписания для вузов Ирака

© 2015, Aswad Firas M. Aswad Scheme of the genetic algorithm for scheduling for the university in Iraa